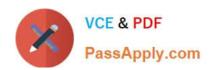

# JN0-541<sup>Q&As</sup>

IDP, Associate(JNCIA-IDP)

# Pass Juniper JN0-541 Exam with 100% Guarantee

Free Download Real Questions & Answers PDF and VCE file from:

https://www.passapply.com/jn0-541.html

100% Passing Guarantee 100% Money Back Assurance

Following Questions and Answers are all new published by Juniper
Official Exam Center

- Instant Download After Purchase
- 100% Money Back Guarantee
- 365 Days Free Update
- 800,000+ Satisfied Customers

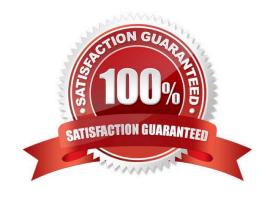

# https://www.passapply.com/jn0-541.html 2024 Latest passapply JN0-541 PDF and VCE dumps Download

#### **QUESTION 1**

| Which.   | three are | Predefined | reports? | (Choose three. | ١ |
|----------|-----------|------------|----------|----------------|---|
| VVIIICII | unee are  | rieueilleu | reports: | (Choose three. | , |

- A. Top Rules
- B. Top Attacks
- C. Attacks by User
- D. Attacks over Time

Correct Answer: ABD

#### **QUESTION 2**

On a sensor in transparent mode, how many virtual circuits are assigned to a virtual router?

- A. 2
- B. 1
- C. 1 or 2
- D. 3 or more

Correct Answer: A

### **QUESTION 3**

Which statement is true about packet capture in the IDP sensor?

- A. Packet capture records all packets flowing through the sensor.
- B. You can configure a particular number of packets to capture before and after an attack.
- $\mbox{C.}$  The Log Viewer has no indication of whether a log message has associated packet captures.
- D. You can only log packets after an attack packet.

Correct Answer: B

#### **QUESTION 4**

How do you access the ACM interface on an IDP sensor?

- A. https://
- B. http://

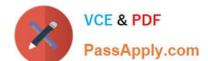

# https://www.passapply.com/jn0-541.html 2024 Latest passapply JN0-541 PDF and VCE dumps Download

C. use the IDP user interface

D. use the SSH interface

Correct Answer: A

#### **QUESTION 5**

What two statements are true about the Attack Object update process? (Choose two.)

- A. The Attack Update must be manually downloaded by the administrator from the Juniper site and installed on each IDP S ensor.
- B. The administrator is given the choice of which Dynamic Groups to update.
- C. Attacks objects are downloaded from the Juniper site over TCP/443 (SSL) from the IDP User Interface.
- D. A list of new, updated and removed attacks objects are displayed to the administrator.

Correct Answer: CD

Latest JN0-541 Dumps

JN0-541 PDF Dumps

JN0-541 Braindumps